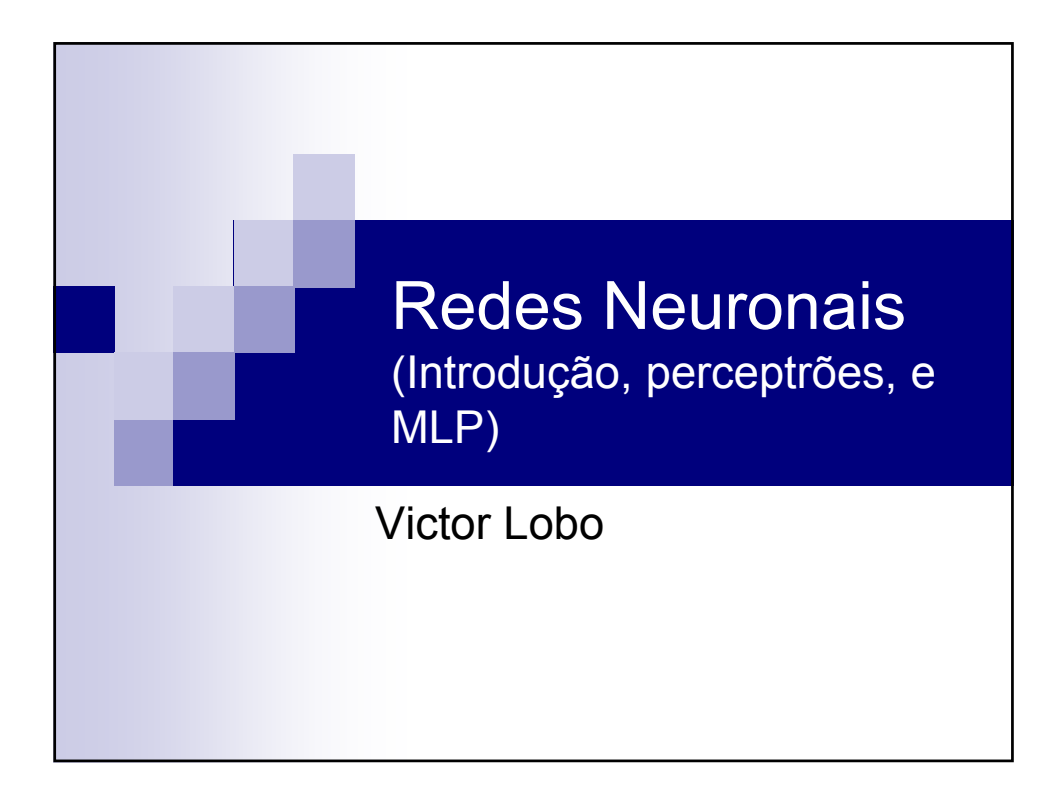

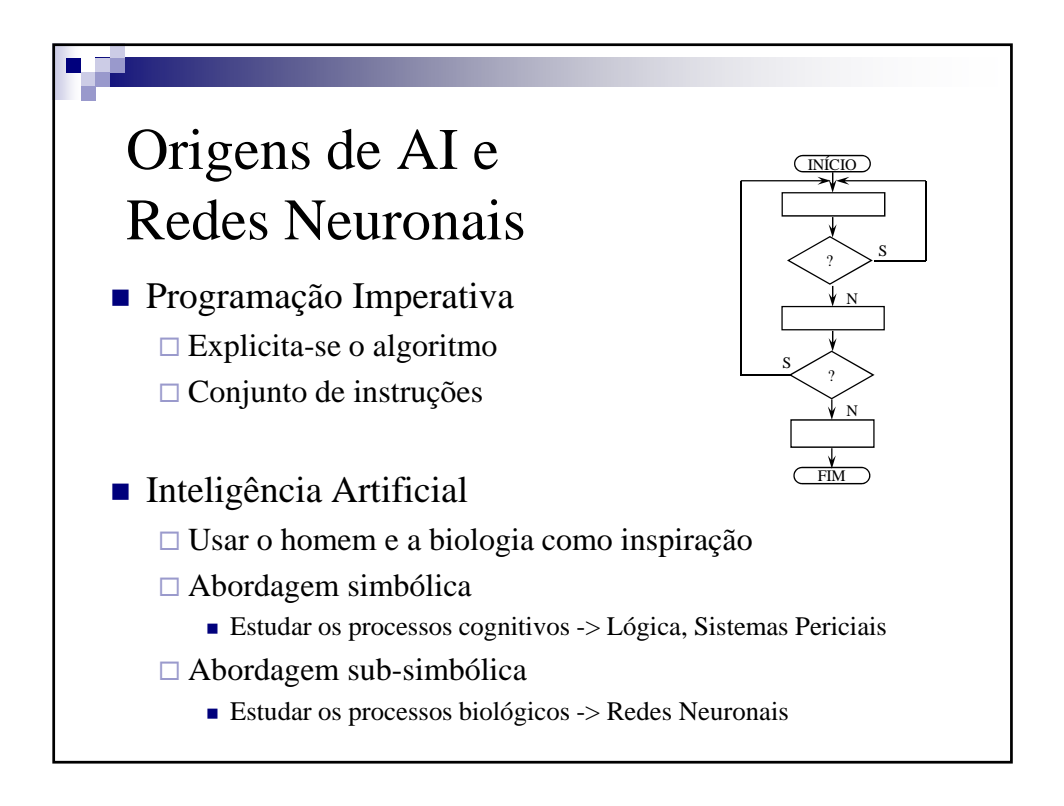

V 1.2, V.Lobo, EN/ISEGI, 2012

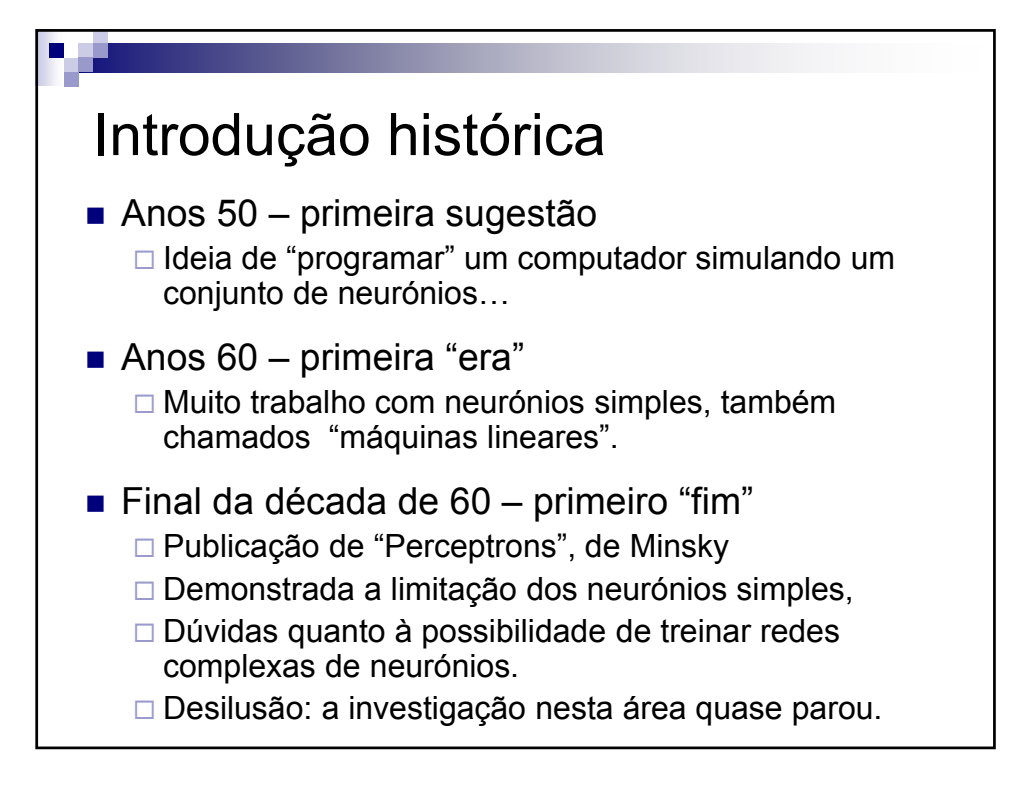

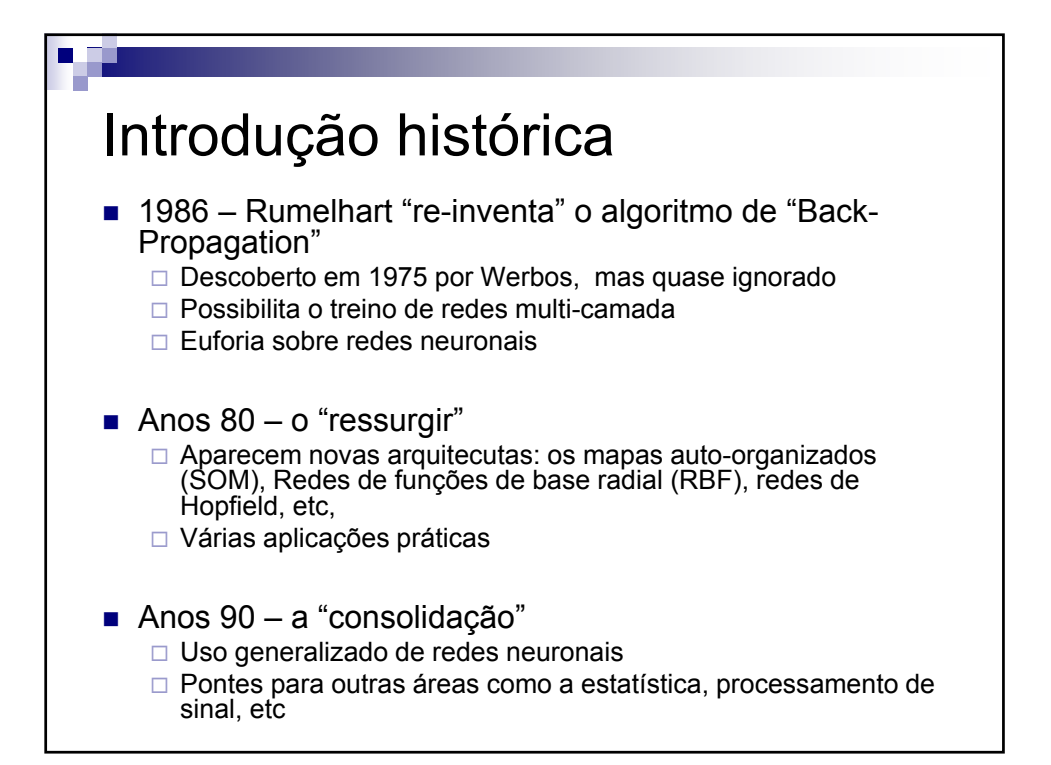

V 1.2, V.Lobo, EN/ISEGI, 2012

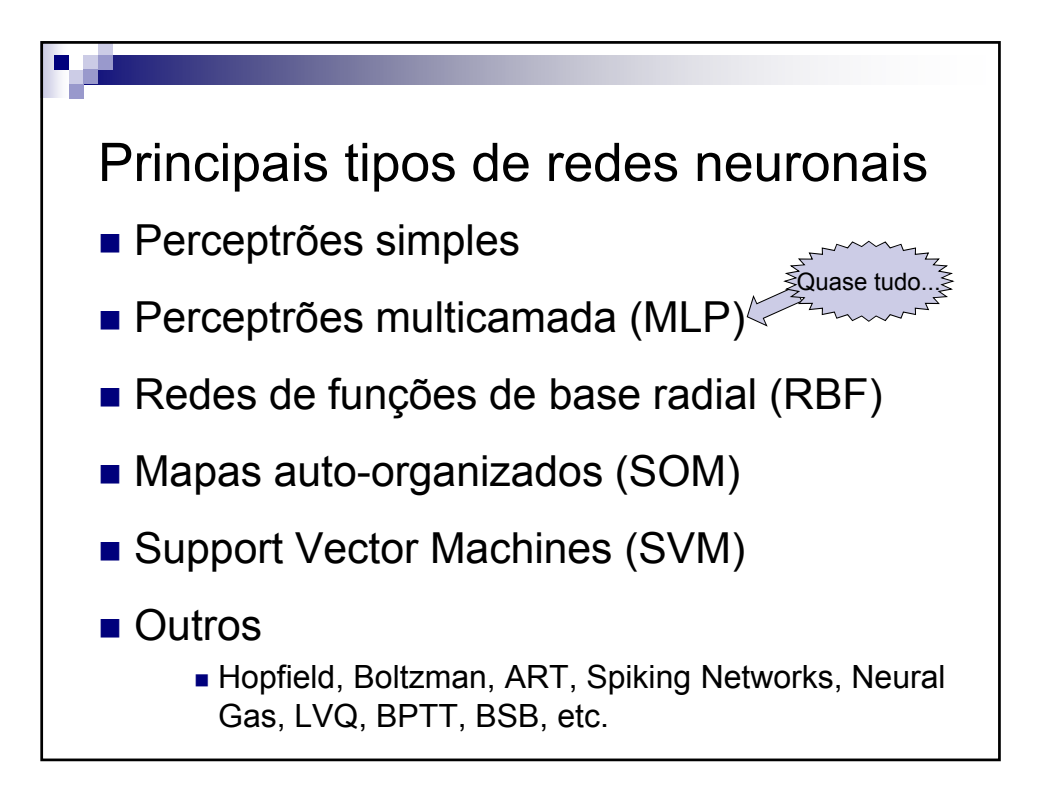

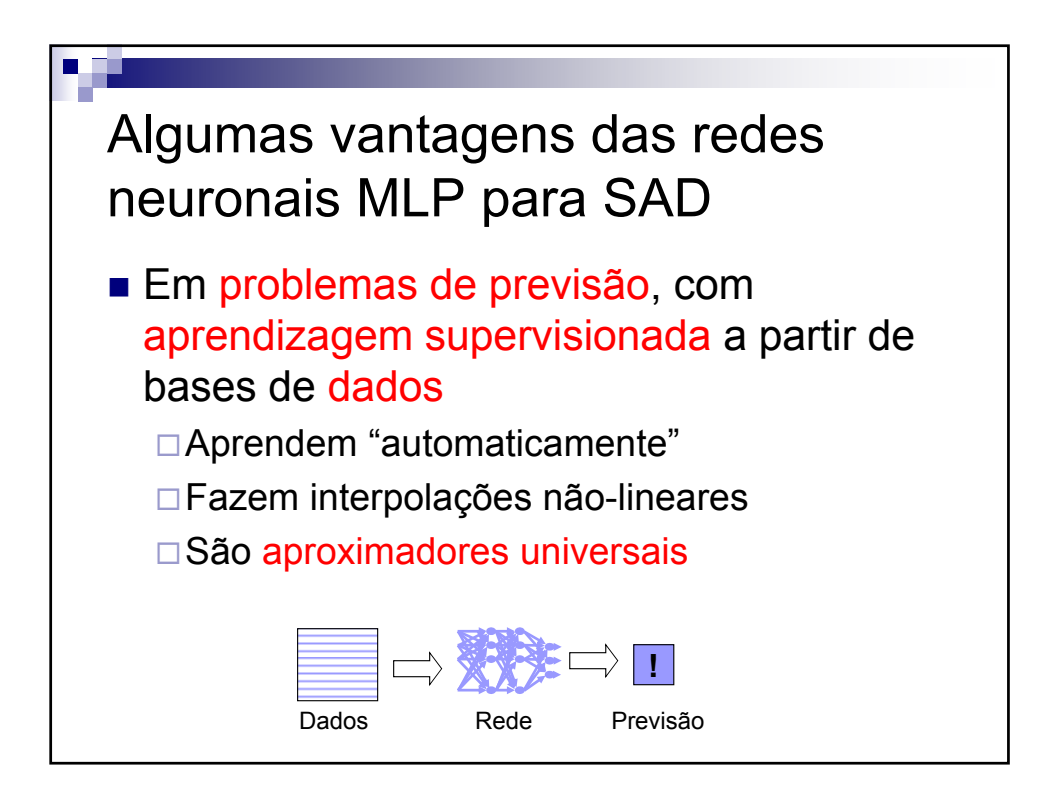

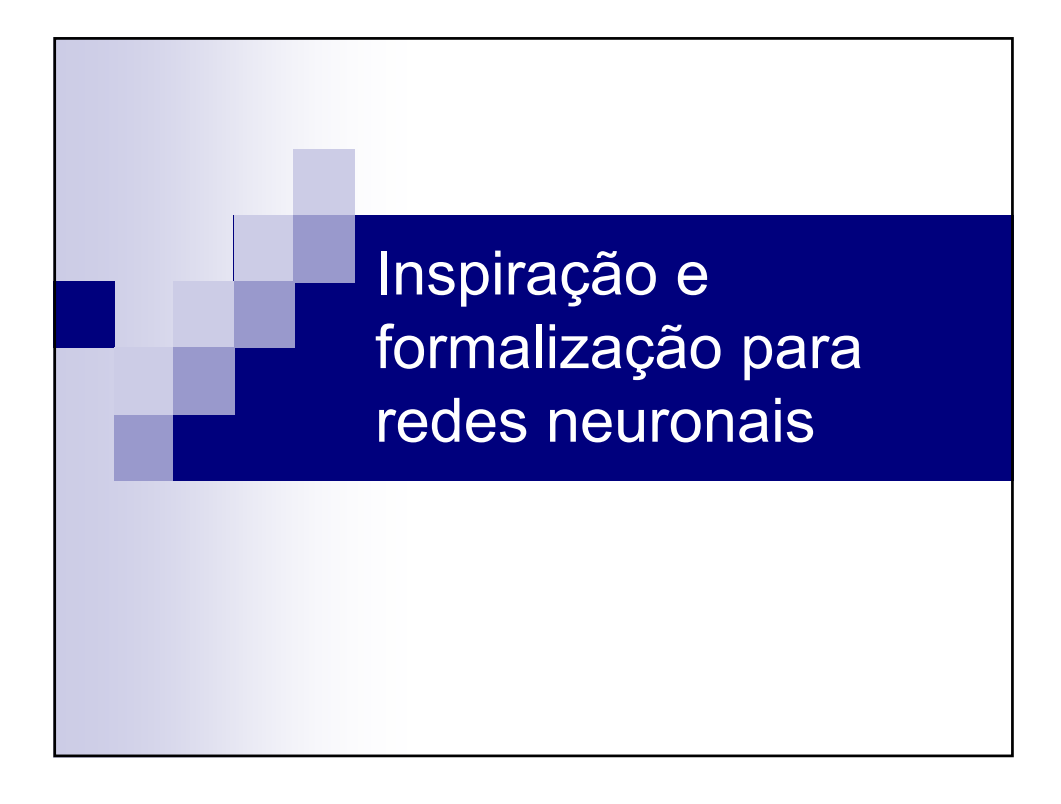

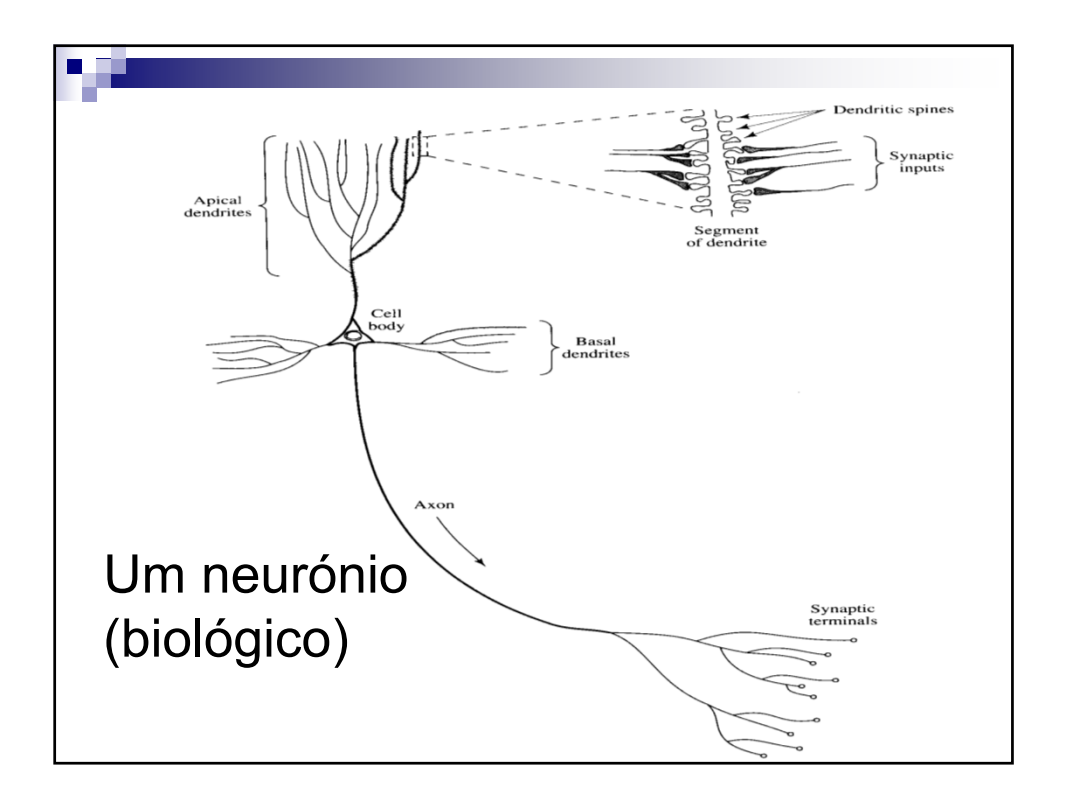

V 1.2, V.Lobo, EN/ISEGI, 2012

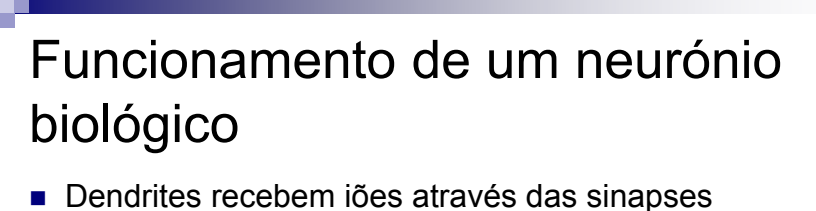

- □ Esses iões são injectados por outros neurónios vizinhos. Quando mais excitados estiverem os vizinhos, mais iões são injectados
- O sinal eléctrico é propagado até ao núcleo Se o neurónio fôr suficientemente estimulado, ele próprio entra em estado de excitação e começa a estimular os seus vizinhos
- Factores que condicionam a activação de um neurónio
	- □ As ligações que tem, ou seja os vizinhos que escolhe
	- A "força" da sua ligação a cada um desses esses vizinhos, i.e., a eficiência das sinapses.
	- A sua sensibilidade, i.e., o ponto a partir do qual ele dispara
- O cérebro humano tem MUITOS (10<sup>12</sup>) neurónios...

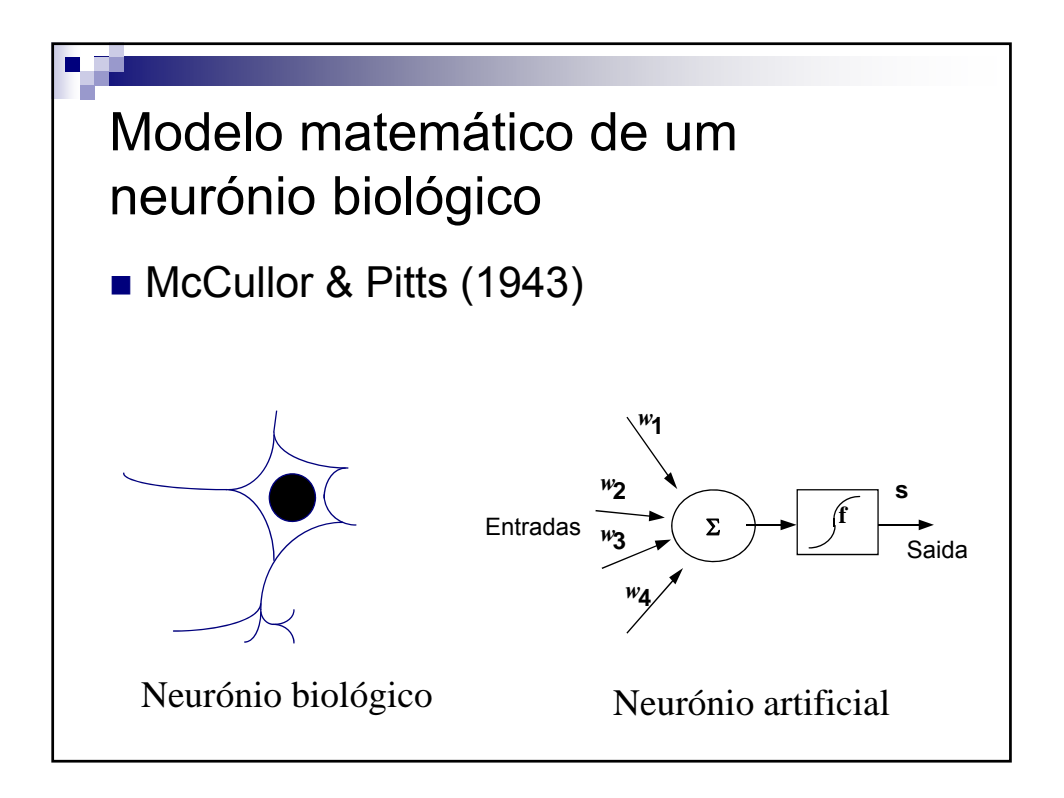

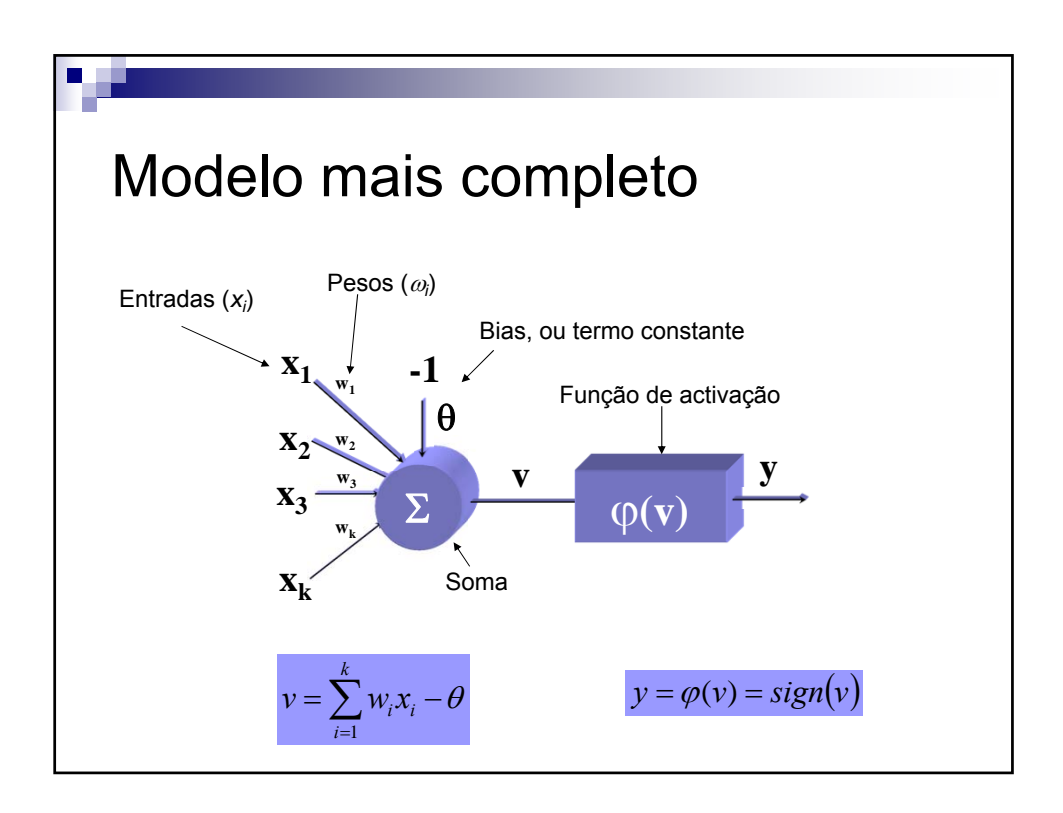

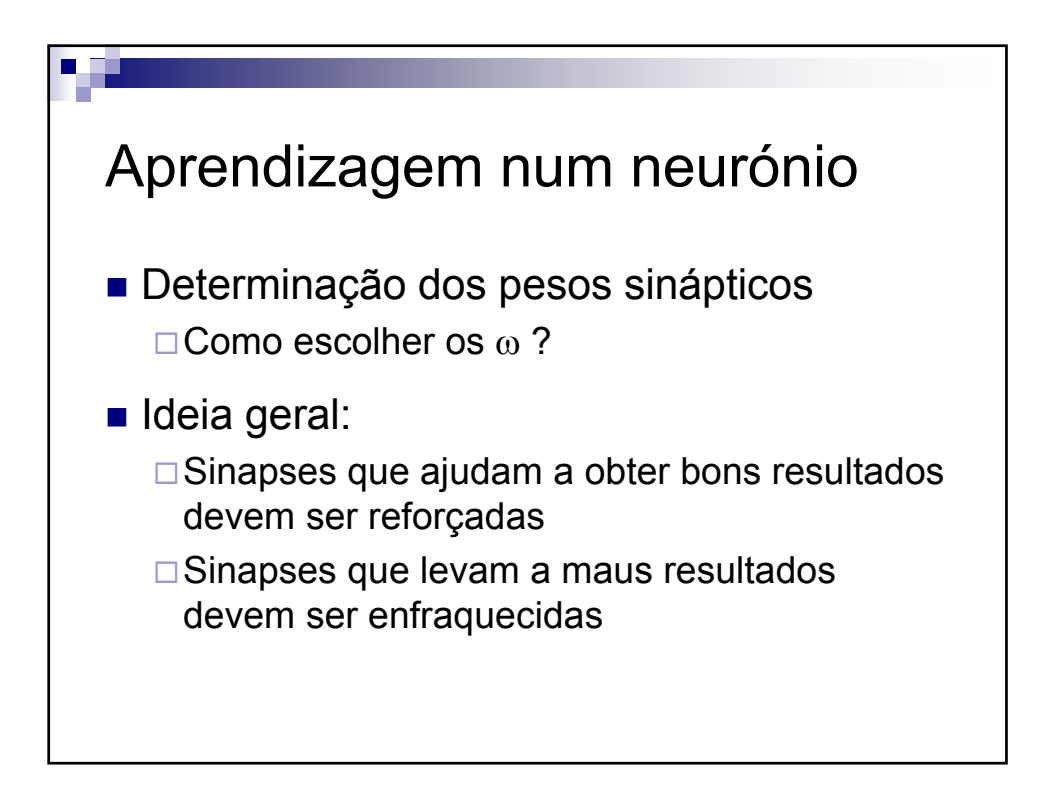

V 1.2, V.Lobo, EN/ISEGI, 2012

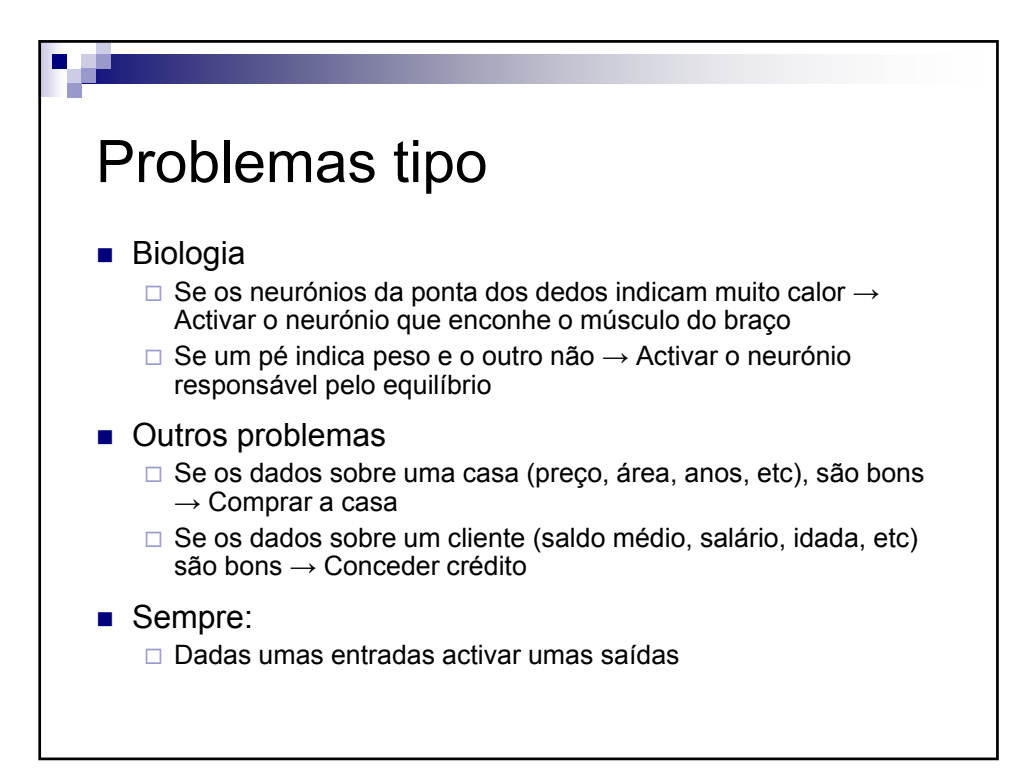

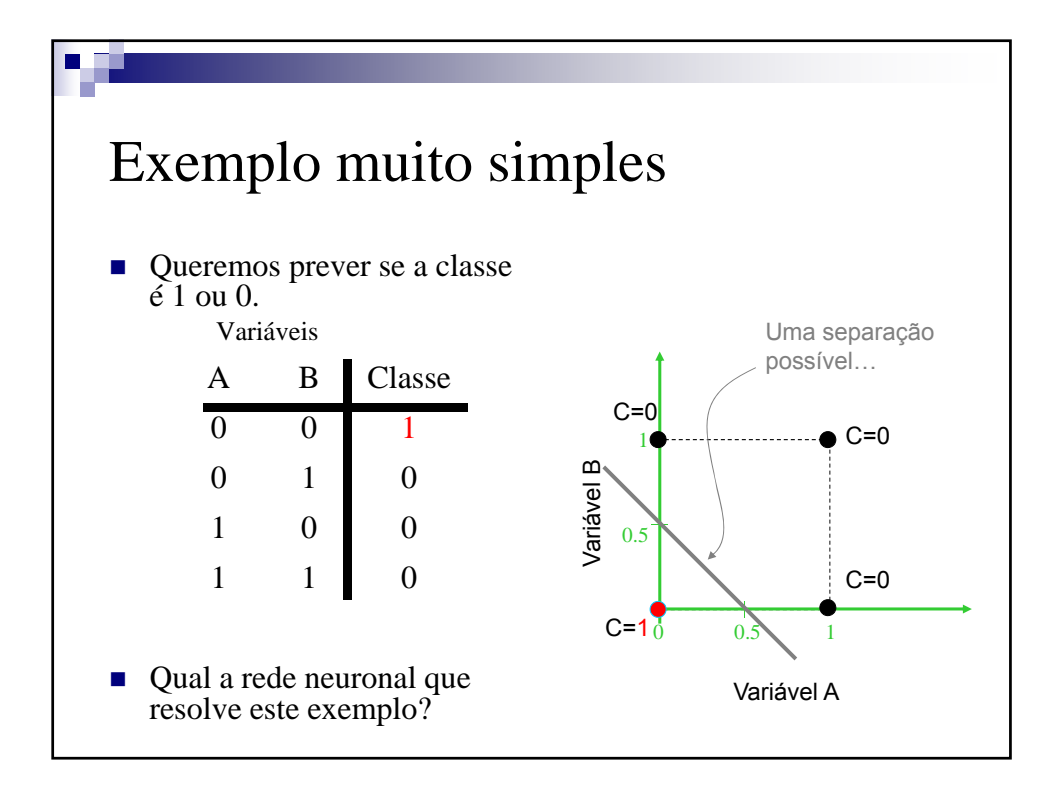

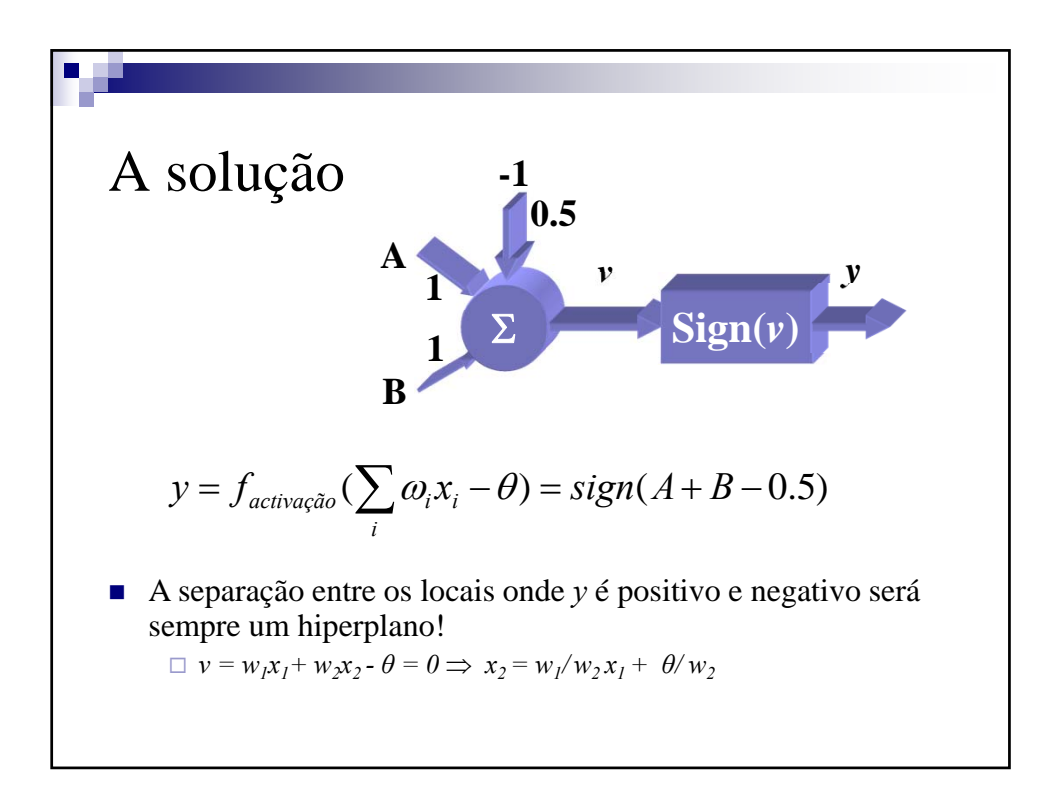

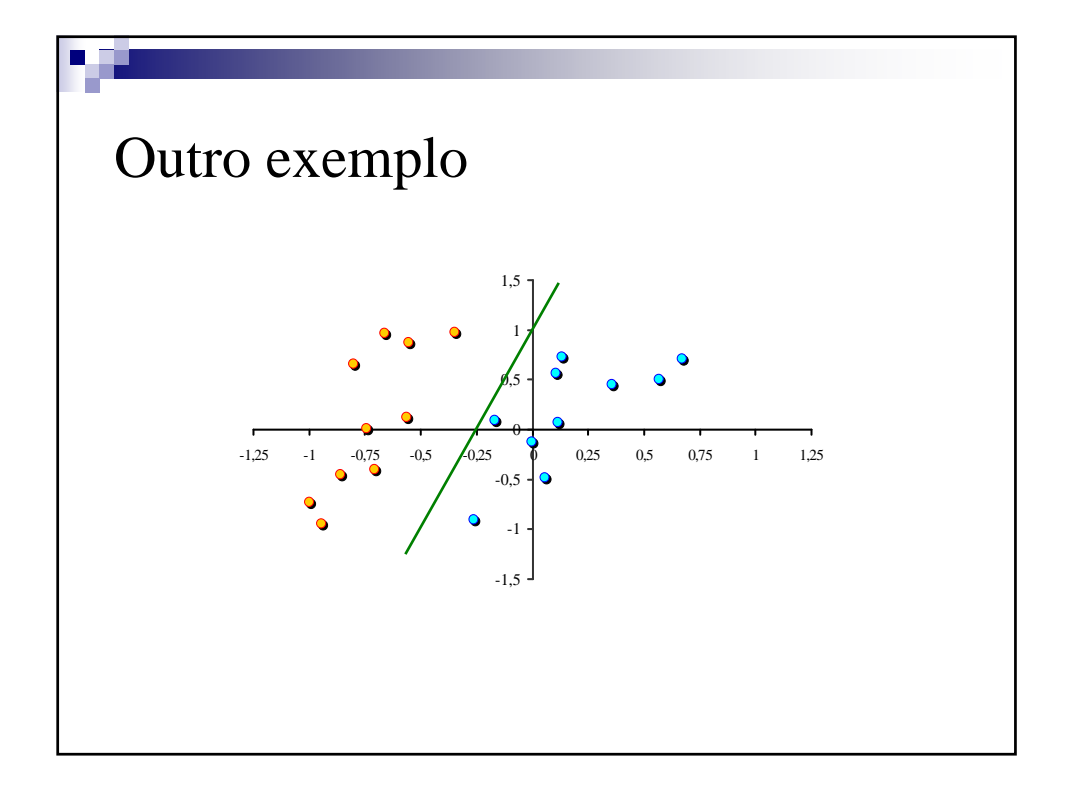

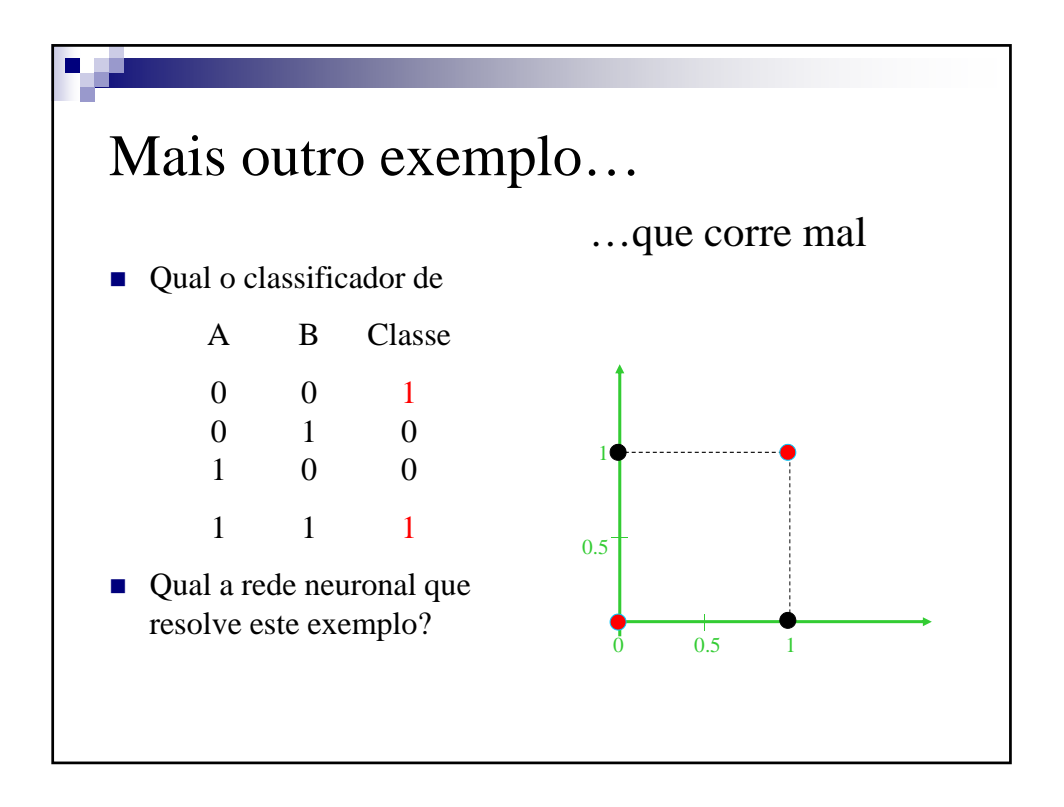

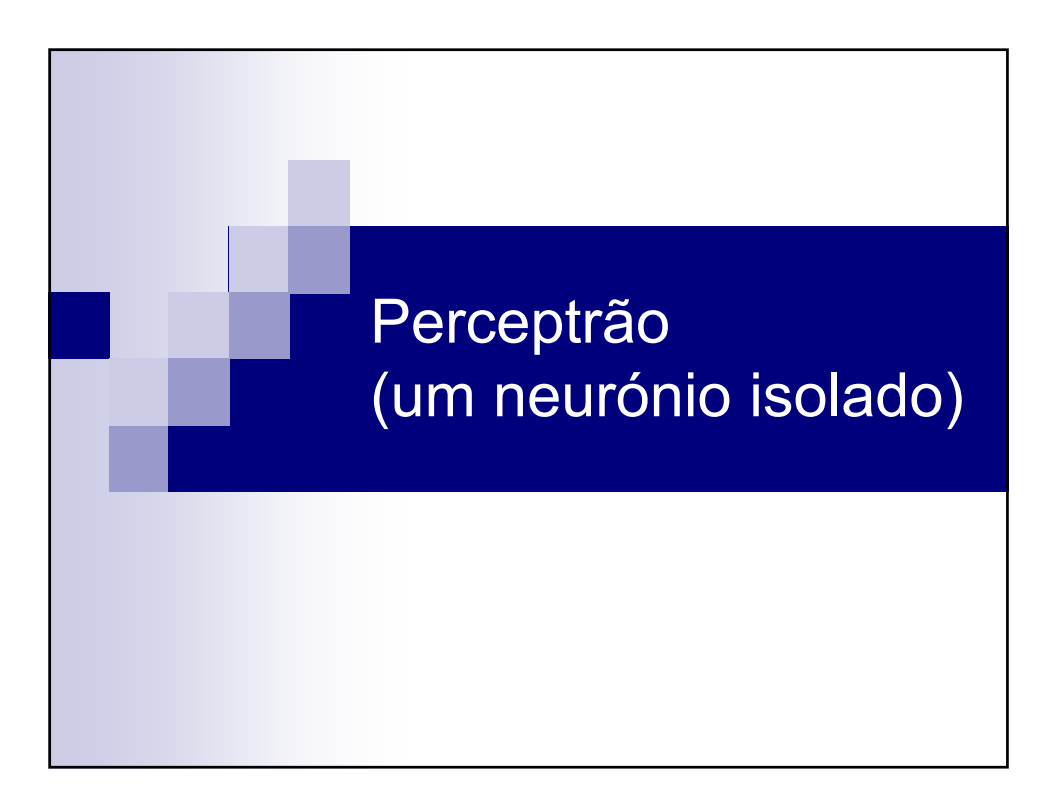

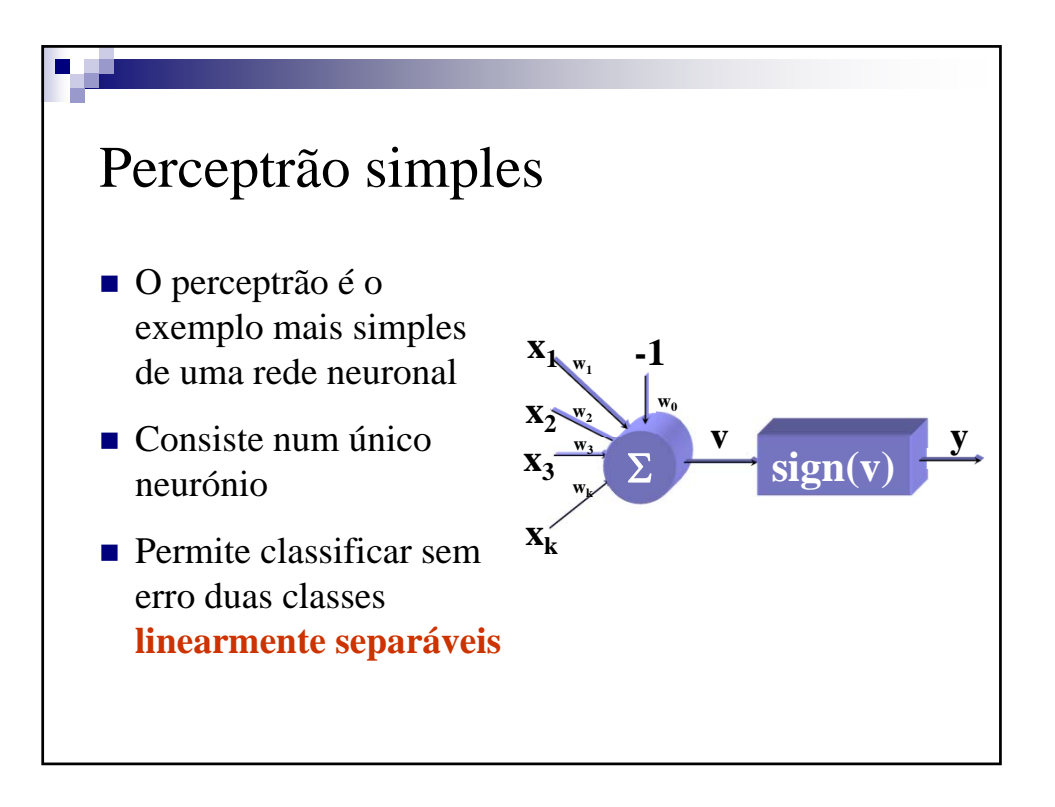

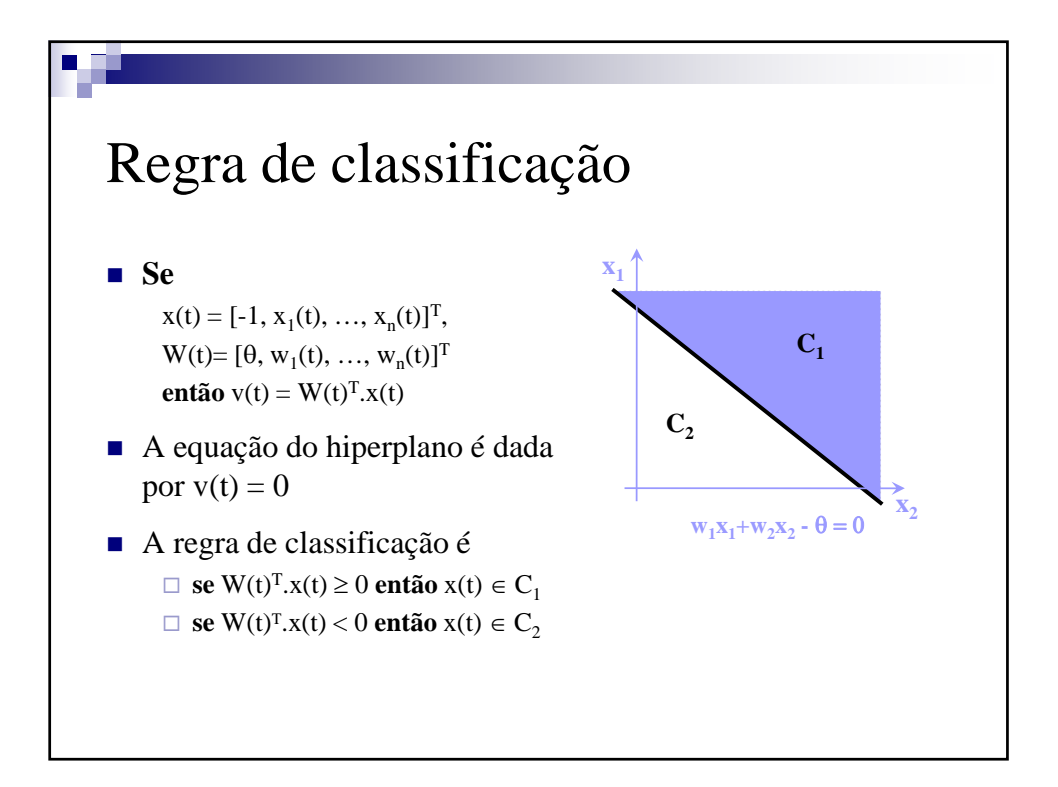

#### Algoritmo de aprendizagem

٠.

Dado um vector *x* **Se**  $(W(t)^{T} \cdot x \ge 0 \land x \in C_1) \lor (W(t)^{T} \cdot x < 0 \land x \in C_2)$ **então**  $W(t+1) = W(t)$ **senão Se**  $(W(t)^{T} \cdot x \geq 0 \land x \in C_2)$ **então**  $W(t+1) = W(t) - \eta(t) x$ **senão**   $W(t+1) = W(t) + \eta(t) x$ Onde  $\eta(t)$  é o ritmo de aprendizagem Escolher outro *x* e repetir o processo

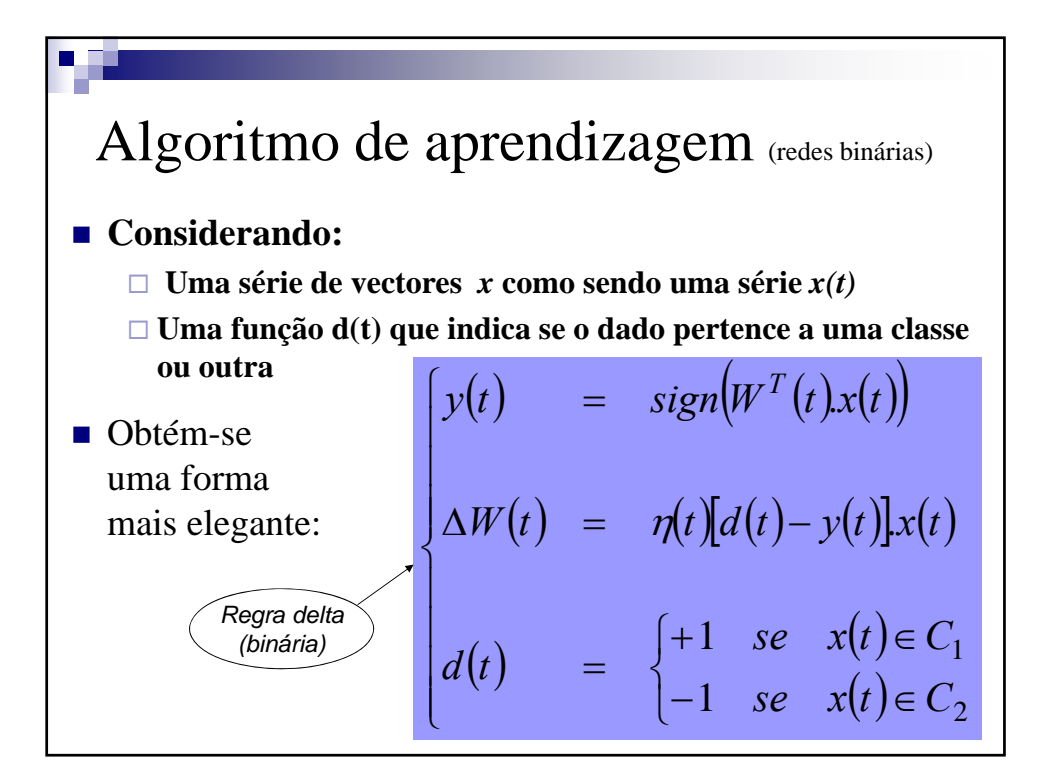

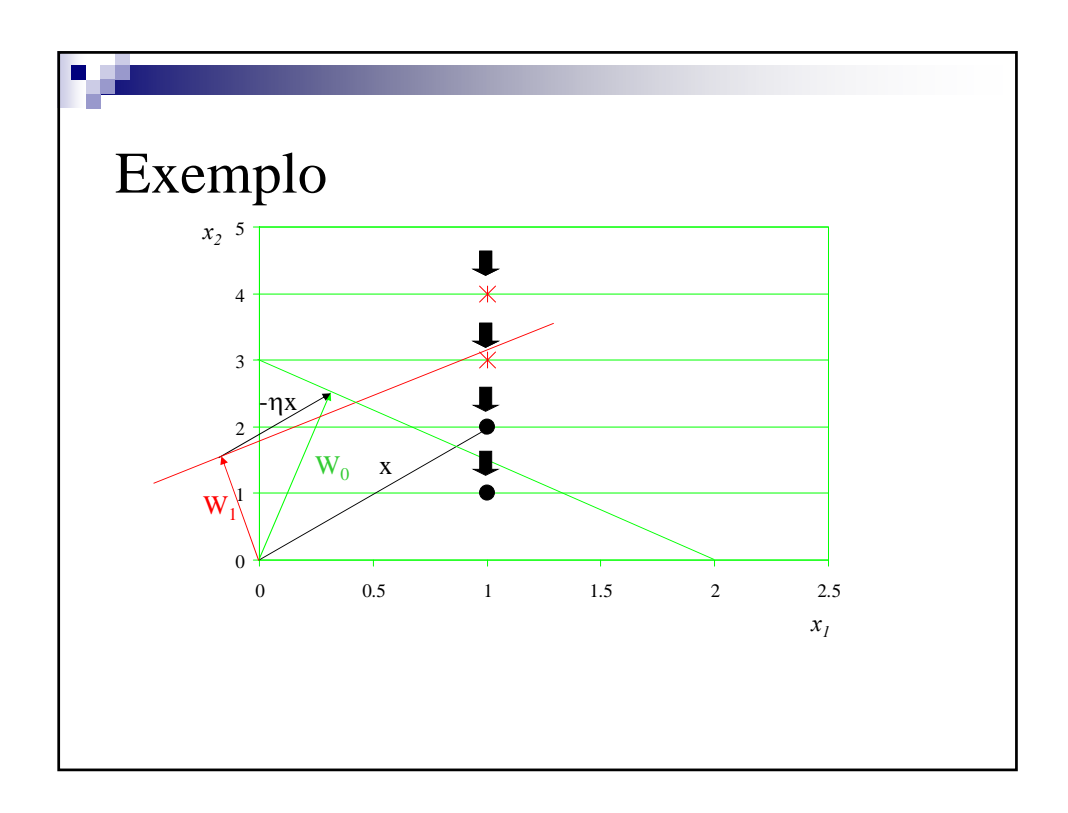

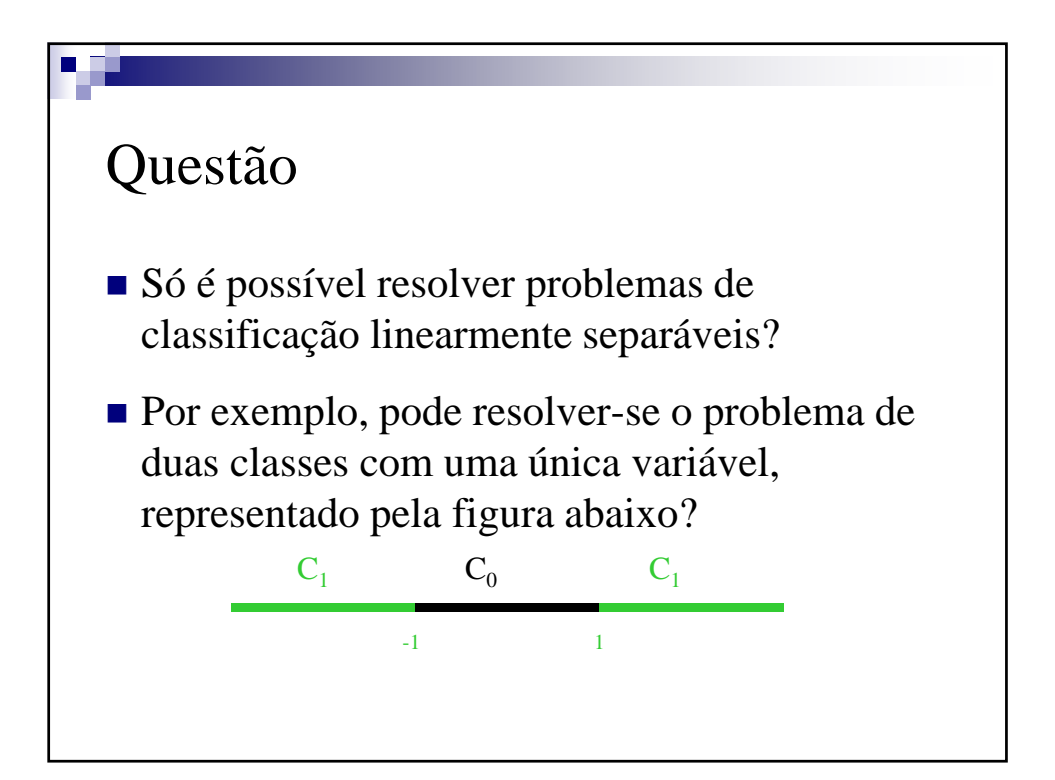

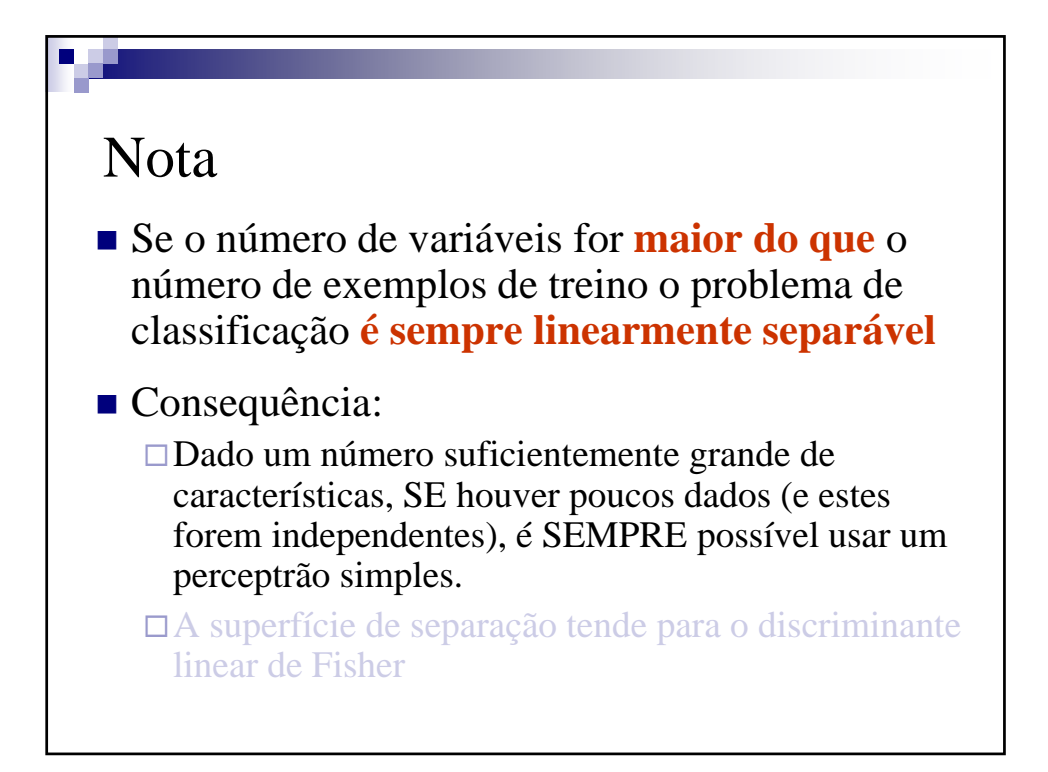

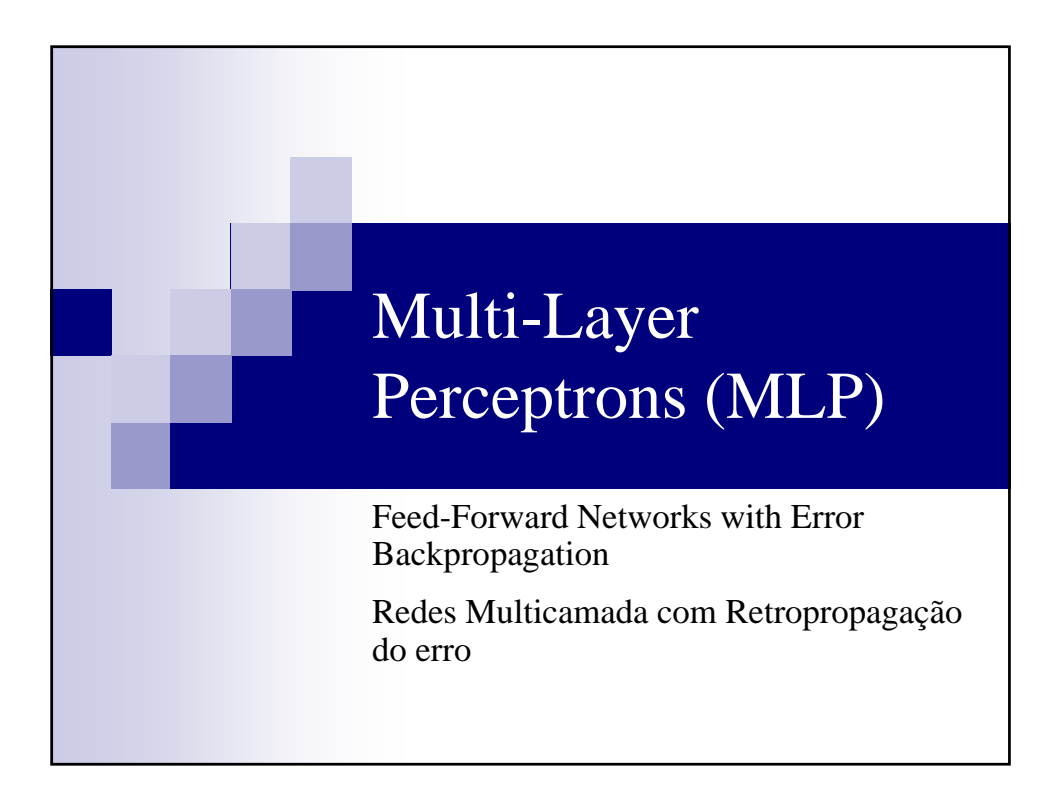

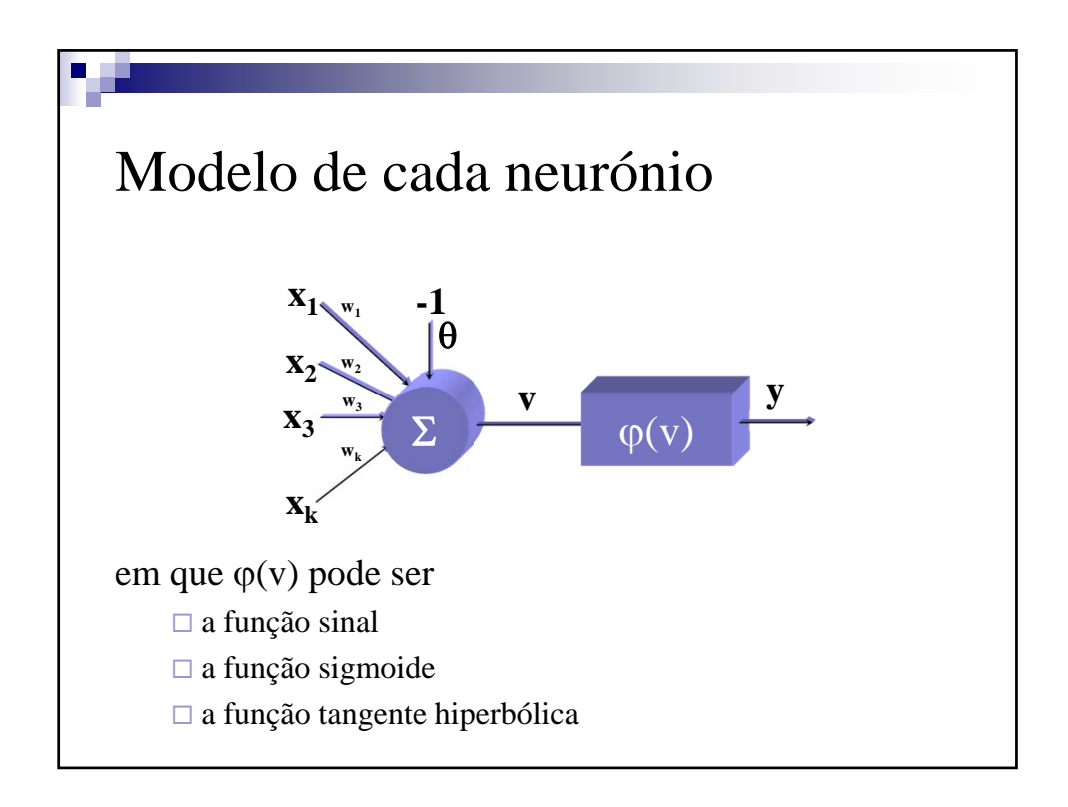

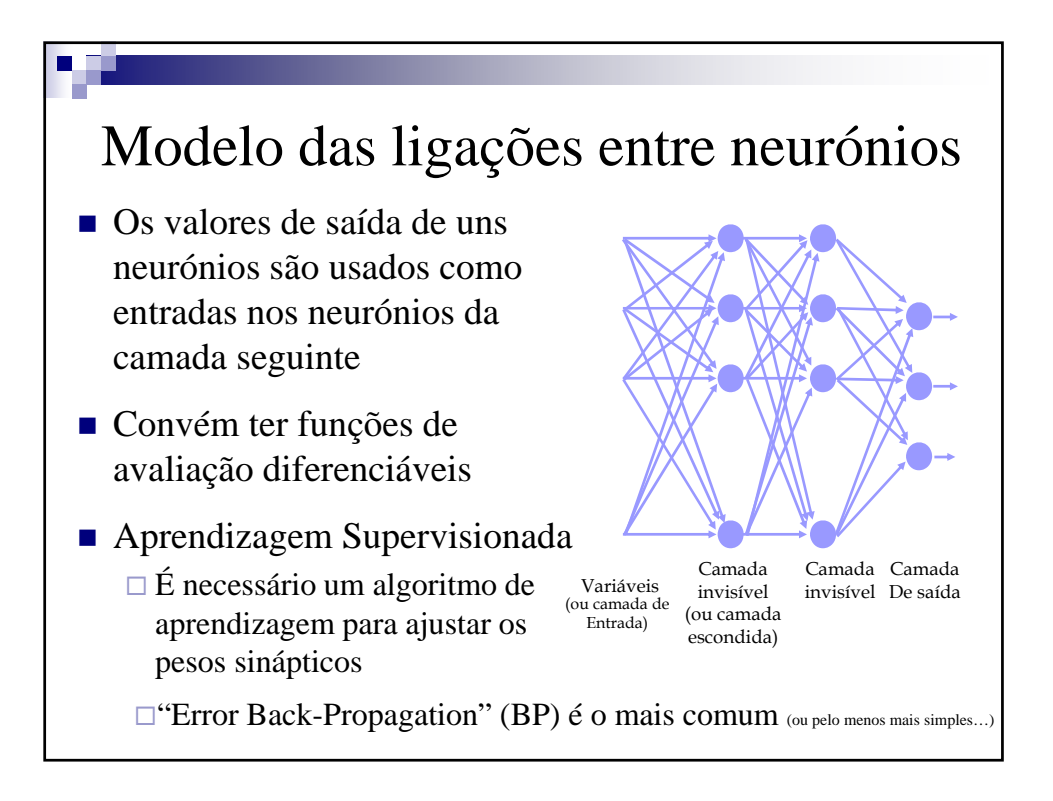

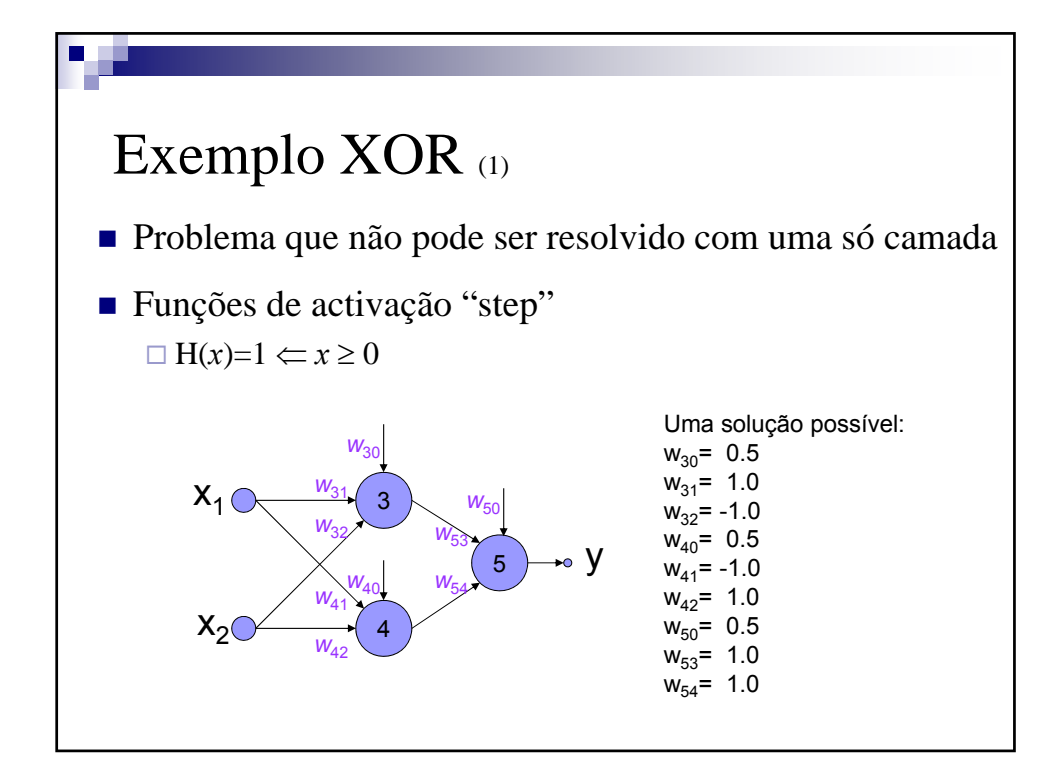

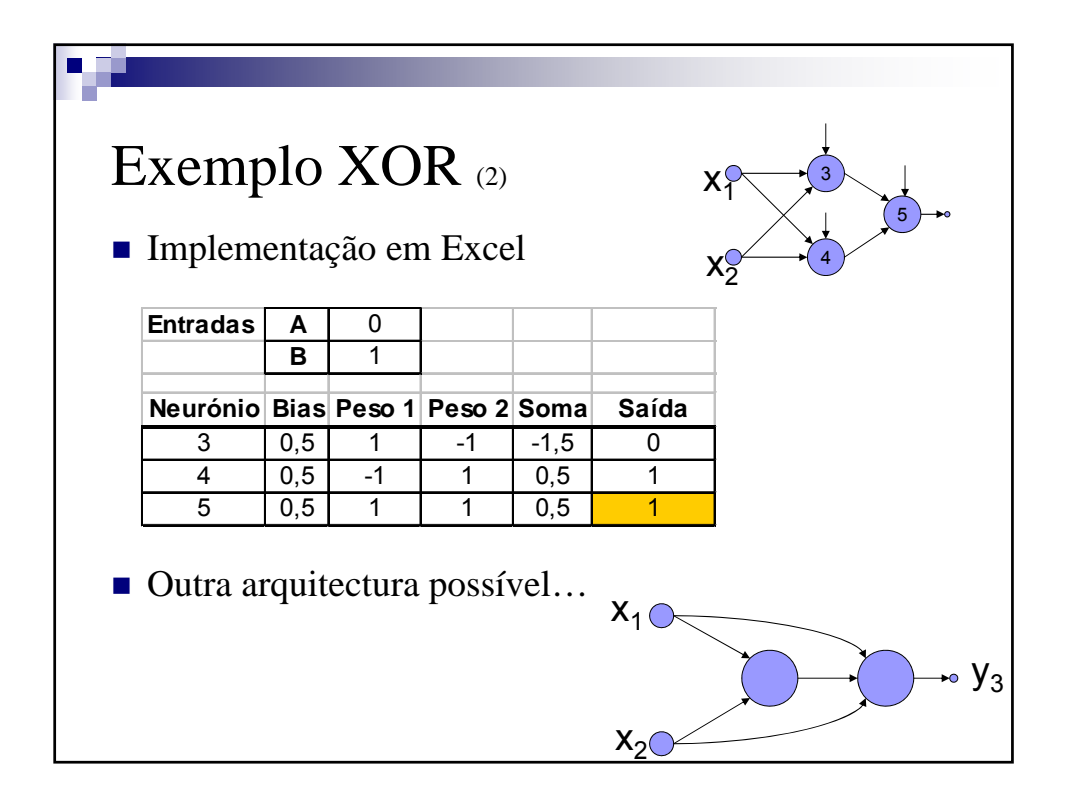

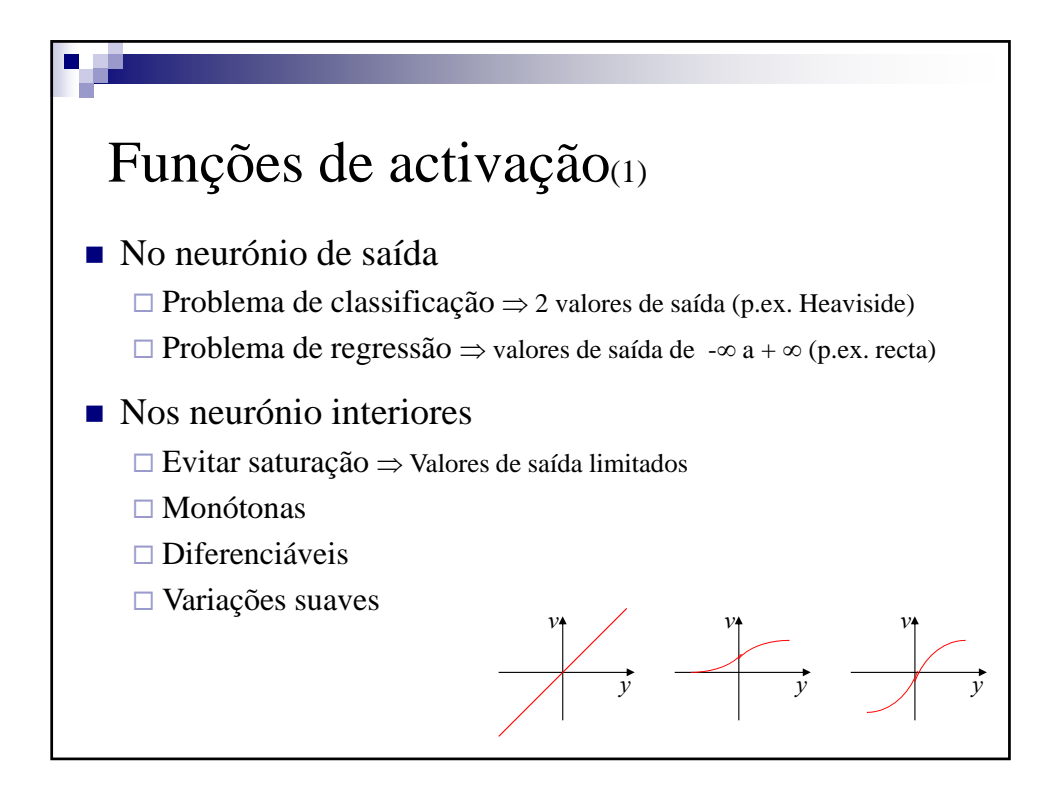

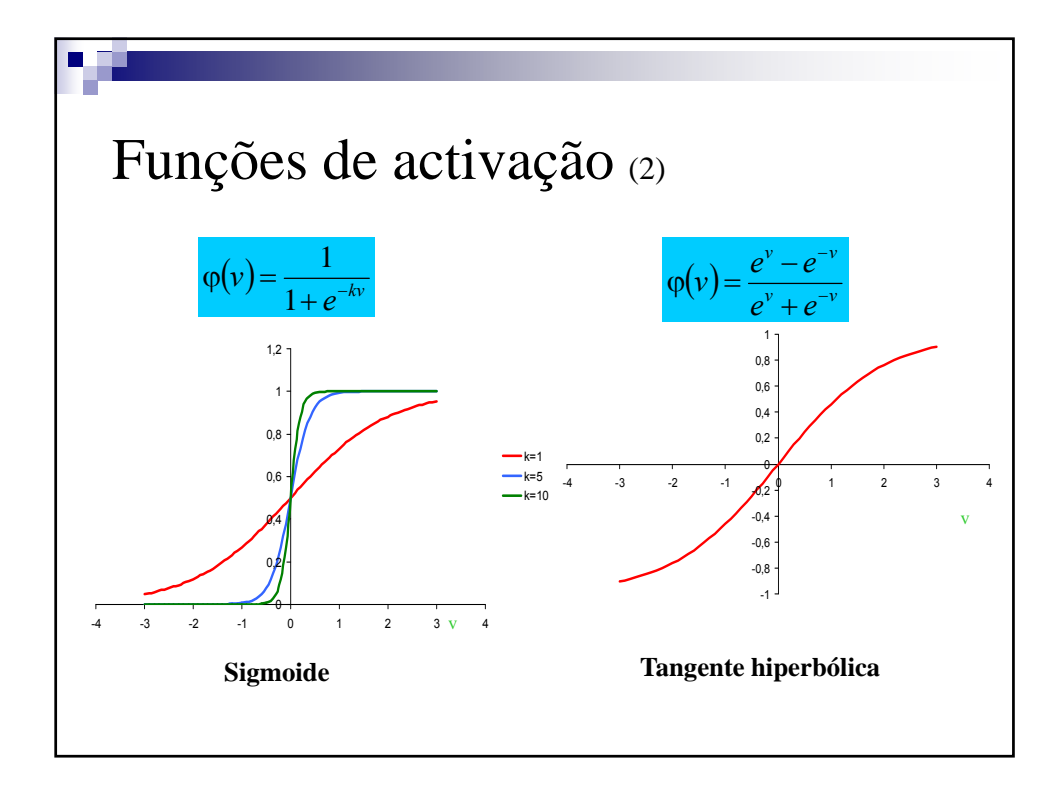

![](_page_16_Figure_2.jpeg)

![](_page_16_Figure_3.jpeg)

![](_page_17_Figure_2.jpeg)

![](_page_17_Figure_3.jpeg)

![](_page_18_Figure_2.jpeg)

![](_page_18_Figure_3.jpeg)

![](_page_19_Figure_2.jpeg)

![](_page_19_Figure_3.jpeg)

![](_page_20_Figure_2.jpeg)

![](_page_20_Figure_3.jpeg)

![](_page_21_Figure_2.jpeg)

![](_page_21_Figure_3.jpeg)

![](_page_22_Figure_2.jpeg)

![](_page_22_Figure_3.jpeg)

![](_page_23_Figure_2.jpeg)

![](_page_23_Figure_3.jpeg)

![](_page_24_Figure_2.jpeg)

![](_page_24_Picture_3.jpeg)